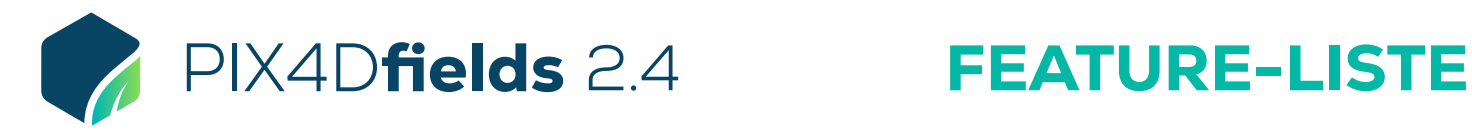

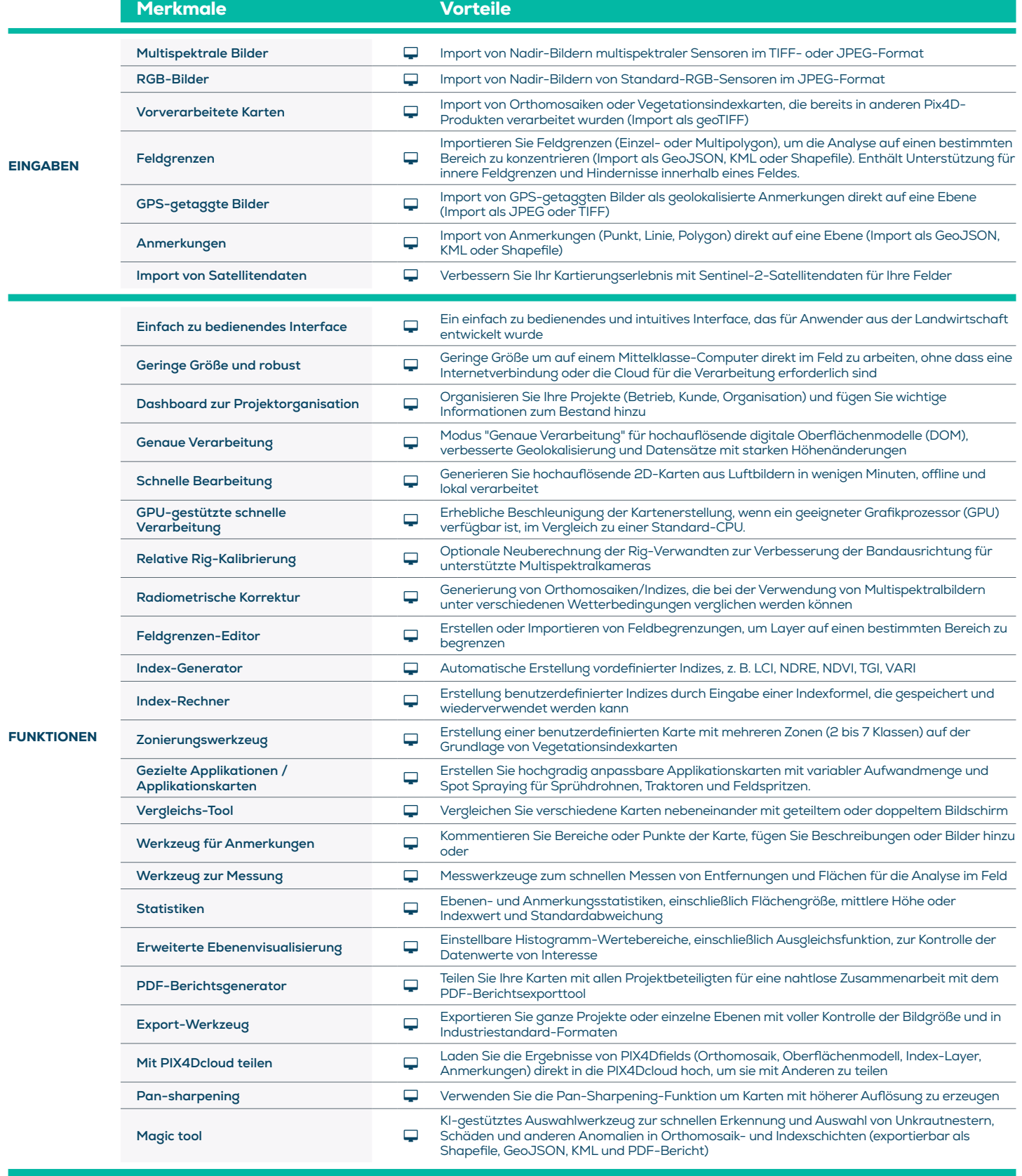

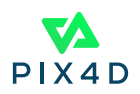

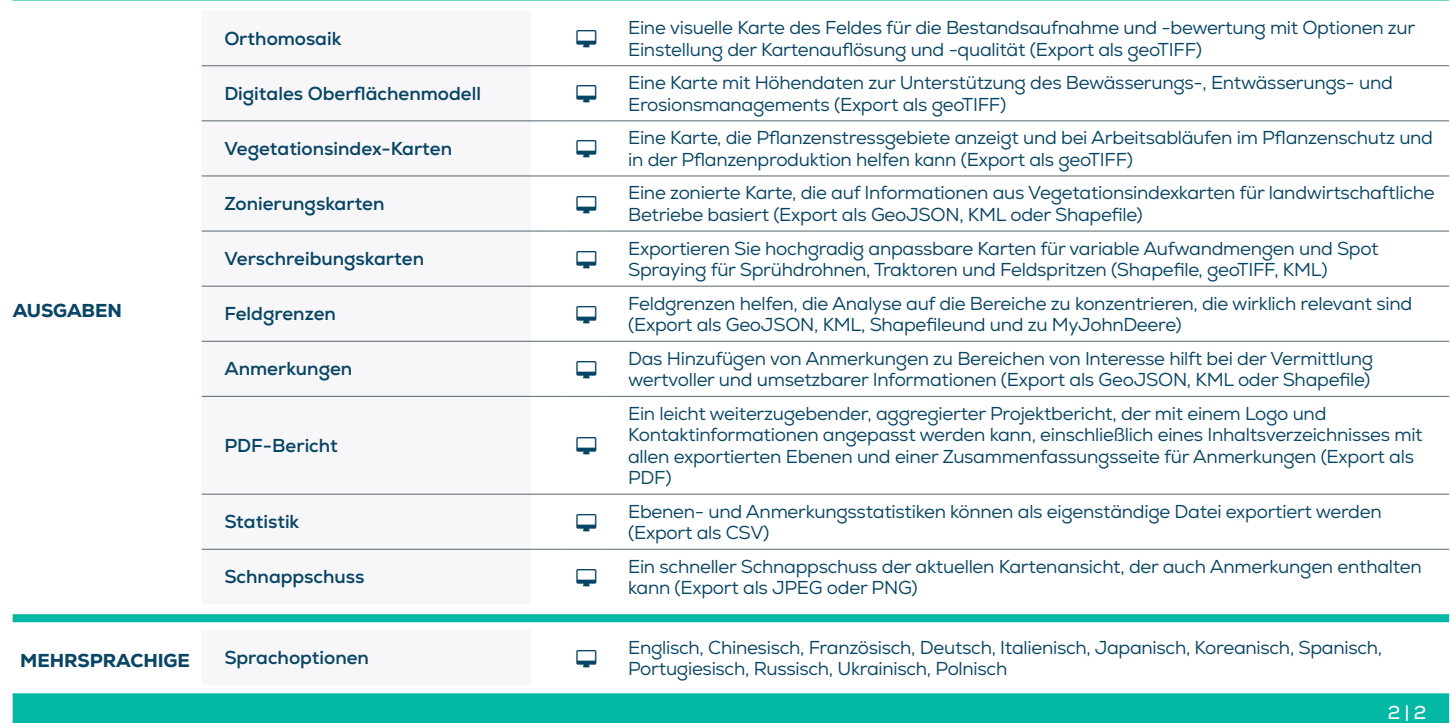

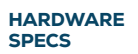

CPU: Quad-Core oder Hexa-Core Intel i5 (oder schneller)

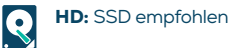

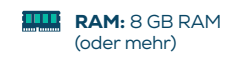

C GPU: Integrierte oder dedizierte GPU mit 2 GB RAM (empfohlen: GeForce GTX GPU mit 6 GB RAM)

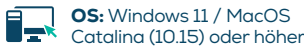

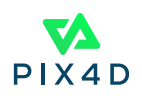